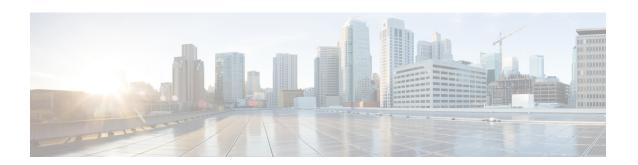

# Remote Secret List Configuration Mode Commands

#### **Command Modes**

The Remote Secret List Configuration Mode manages the list of for storing remote secrets based on ID type.

Exec > Global Configuration > Remote Secret List Configuration

> crypto remote-secret-list listname

[local\_context]host\_name(config-remote-server-list)#

- do show, on page 2
- end, on page 3
- exit, on page 4
- remote-id, on page 5

## do show

Executes all **show** commands while in Configuration mode.

**Product** 

All

**Privilege** 

Security Administrator, Administrator

**Syntax Description** 

do show

**Usage Guidelines** 

Use this command to run all Exec mode **show** commands while in Configuration mode. It is not necessary to exit the Config mode to run a **show** command.

The pipe character | is only available if the command is valid in the Exec mode.

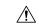

#### Caution

There are some Exec mode **show** commands which are too resource intensive to run from Config mode. These include: **do show support collection**, **do show support details**, **do show support record** and **do show support summary**. If there is a restriction on a specific **show** command, the following error message is displayed:

Failure: Cannot execute 'do show support' command from Config mode.

## end

Product

Privilege

|   | Exits the current configuration mode and returns to the Exec mode. |
|---|--------------------------------------------------------------------|
|   | All                                                                |
| _ | Security Administrator, Administrator                              |

Syntax Description end

Usage Guidelines Use this command to return to the Exec mode.

## exit

Exits the current mode and returns to the parent configuration mode.

Product All

Privilege Security Administrator, Administrator

Syntax Description exit

**Usage Guidelines** Use this command to return to the parent configuration mode.

### remote-id

Configures the remote pre-shared key based on the ID type.

**Product** 

WSG

**Privilege** 

Security Administrator

**Command Modes** 

Exec > Global Configuration > Remote Secret List Configuration

> crypto remote-secret-list listname

[local context]host name(config-remote-server-list)#

#### **Syntax Description**

```
remote-id id-type { der-asn1-dn | fqdn | ip-addr | key-id | rfc822-addr
} id id_value secret [ encrypted ] key key_value
no remote-id id-type { der-asn1-dn | fqdn | ip-addr | key-id | rfc822-addr
} id id_value
```

#### no

Removes the specified ID from the remote secret list.

#### id-type { der-asn1-dn | fqdn | ip-addr | key-id | rfc822-addr }

Configures the NAI IDr type parameter. If no id-type is specified, then rfc822-addr is assumed.

- der-asn1-dn: configures NAI Type DER\_ASN1\_DN (Distinguished Encoding Rules, ASN.1 encoding, Distinguished Name)
- fqdn: configures NAI Type ID\_FQDN (Internet Fully Qualified Domain Name).
- ip-addr: configures NAI Type ID\_IP\_ADDR (IP Address).
- key-id: configures NAI Type ID KEY ID (opaque octet string).
- rfc822-addr: configures NAI Type ID RFC822 ADDR (RFC 822 email address).

#### secret [encrypted] key key\_value

Specifies the use of an encrypted or plain text secret key. *key\_value* is an alphanumeric string of 1 through 255 bytes or a hexadecimal string of 16 to 444 bytes.

#### **Usage Guidelines**

Use this command to enter up to 1000 entries in the remote secret list. Each entry is designated by ID type and ID value. Repeat the command sequence to add entries to the list.

#### Example

The following command enters an ip address in the remote secret list:

```
remote-id id-type ip-addr id 10.1.1.1
```

remote-id